# *Vlookup Text And Numbers*

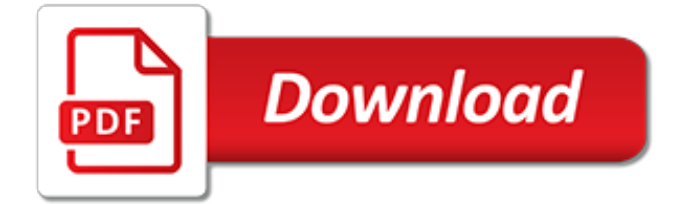

## **Vlookup Text And Numbers**

Excel Formula Training. Formulas are the key to getting things done in Excel. In this accelerated training, you'll learn how to use formulas to manipulate text, work with dates and times, lookup values with VLOOKUP and INDEX & MATCH, count and sum with criteria, dynamically rank values, and create dynamic ranges.

## **Excel formula: VLOOKUP with numbers and text | Exceljet**

If your lookup number is stored as text, and the original number in the table is real number format, please apply the following formula to return the correct result:

### **How to vlookup numbers stored as text in Excel?**

How to use a VLOOKUP formula to get data from an Excel list. Troubleshoot VLOOKUP when things go wrong. Step-by-step videos and free workbooks with VLOOKUP examples. Watch the steps for creating a VLOOKUP formula in the Product Price lookup video, show below. The written instructions are below the ...

### **Excel VLOOKUP Function Examples - contextures.com**

To convert numbers into text values, you can use the TEXT function. In the example shown, the formula in C5 is: = TEXT ( B5 , "0" ) Background Normally, you want to maintain numeric values in Excel, because they can be used in formulas...

# **Excel formula: Convert text to numbers | Exceljet**

In this tutorial, you learn how to use VLOOKUP in Excel in 6 (easy) steps. You also learn how to fix common VLOOKUP errors. Read now.

### **The last guide to VLOOKUP in Excel you'll ever need ...**

As you see, the function has 4 parameters, or arguments. The first three parameters are requited, the last one is optional. lookup value is the value to search for.. This can be either a value (number, date or text) or a cell reference (reference to a cell containing a lookup value), or the value returned by some other Excel function.For example:

# **Excel VLOOKUP tutorial for beginners with formula examples**

It's common to find numbers stored as text in Excel. This leads to incorrect calculations when you use these cells in Excel functions such as SUM and AVERAGE (as these functions ignore cells that have text values in it). In such cases, you need to convert cells that contain numbers as text back to ...

#### **Convert Text to Numbers in Excel – A Step By Step Tutorial**

The VBA VLookup function has four parameters. We will look at each one in depth and show you how to avoid the pitfalls of each one.

# **VBA VLookup - A Complete Guide - Excel Macro Mastery**

This post explains the Vlookup function in simple terms using a Starbucks menu as an example. Includes a step-by-step guide on creating a vlookup formula and free file download to follow along.

# **VLOOKUP Example Explained at Starbucks - Excel Campus**

VLOOKUP and INDEX-MATCH formulas are among the most powerful functions in Excel. Lookup formulas come in handy whenever you want to have Excel automatically return the price, product ID, address, or some other associated value from a table based on some lookup value.

#### **VLOOKUP and INDEX-MATCH Examples in Excel**

This Excel tutorial explains how to use the Excel VLOOKUP function with syntax and examples. The VLOOKUP function performs a vertical lookup by searching for a value in the first column of a table and returning the value in the same row in the index number position.

# **MS Excel: How to use the VLOOKUP Function (WS)**

When to use the VLOOKUP Function in Excel? VLOOKUP function is best suited for situations when you are looking for a matching data point in a column, and when the matching data point is found, you go to the right in that row and fetch a value from a cell which is a specified number of columns to the right.

# **10 VLOOKUP Examples For Beginner & Advanced ... - Trump Excel**

I am working with an excel file and I am trying to "map" some values with the vLookUp function. The first parameter of the vLookUp function is giving me headaches: The function works with certains

# **excel - Can't find the error: VLOOKUP not returning the ...**

© 2010 by Microsoft Corporation. All rights reserved. ause of #N/A error What to do about it Example Verify that the number formats are identical.

# **Microsoft Excel VLOOKUP troubleshooting tips**

Note that VLOOKUP isn't the most-powerful lookup function that Excel offers. To understand why, see Why INDEX-MATCH Is Far Better Than VLOOKUP or HLOOKUP in Excel. Syntax =VLOOKUP(lookup\_value, table\_array, col\_index\_num, range\_lookup) lookup\_value Required. The value to search in the first column ...

# **VLOOKUP Function - ExcelUser**

In this post, we'll examine a couple of ideas for computing income tax in Excel using tax tables. Specifically, we'll use VLOOKUP with a helper column, we'll remove the helper column with SUMPRODUCT, and then we'll use data validation and the INDIRECT function to make it easy to pick the desired tax table, such as single or married filing joint.

# **Income Tax Formula | Excel University**

This article will look at the 6 most common reasons why your VLOOKUP is not working.

# **6 Reasons Why Your VLOOKUP is Not Working - Ablebits.com**

The VLOOKUP function can be combined with other functions such as the Sum, Max or Average to calculate values in multiple columns. As this is an array formula, to make it work we simply need to press CTRL+SHIFT+ENTER at the end of the formula. A very powerful feature for any serious analyst!

# **VLOOKUP Multiple Columns | Free Microsoft Excel Tutorials**

When deciding between which vertical lookup formula to use, the majority of Excel experts agree that INDEX MATCH is a better formula than VLOOKUP.. However, many people still resort to using VLOOKUP because it's a simpler formula. One major driver of this problem is that most people still don't fully understand the benefits of switching from VLOOKUP, and without such an understanding, they ...

# **Why INDEX MATCH is Better Than VLOOKUP - MBA Excel**

The custom format feature in Excel allows the user to "paint" or mask a number, text, date or time value in a user defined custom format. Before we get into the details, it is important to remember that when you format a cell using this feature, it does not change the value present in the cell.

[Milady Stard Cosmetology Text 2012 Answers](http://campanhaquimicos.eu/milady_stard_cosmetology_text_2012_answers.pdf), [Sixth Edition Accounting 1 Textbook Answers](http://campanhaquimicos.eu/sixth_edition_accounting_1_textbook_answers.pdf), [Holt Algebra 2](http://campanhaquimicos.eu/holt_algebra_2_answer_key_textbook.pdf) [Answer Key Textbook,](http://campanhaquimicos.eu/holt_algebra_2_answer_key_textbook.pdf) [Multiplying Mixed Numbers Answers](http://campanhaquimicos.eu/multiplying_mixed_numbers_answers.pdf), [The American Journey Textbook Answer Key,](http://campanhaquimicos.eu/the_american_journey_textbook_answer_key.pdf) [Holt](http://campanhaquimicos.eu/holt_biology_textboor_answers.pdf) [Biology Textboor Answers,](http://campanhaquimicos.eu/holt_biology_textboor_answers.pdf) [College Textbook Solutions Manuals](http://campanhaquimicos.eu/college_textbook_solutions_manuals.pdf), [Answer Key For College Textbooks,](http://campanhaquimicos.eu/answer_key_for_college_textbooks.pdf) [Algebra 1](http://campanhaquimicos.eu/algebra_1_holt_textbook_answer.pdf) [Holt Textbook Answer](http://campanhaquimicos.eu/algebra_1_holt_textbook_answer.pdf), [Mcdougal Littell The Americans Textbook Answers](http://campanhaquimicos.eu/mcdougal_littell_the_americans_textbook_answers.pdf), [Modern World History Textbook](http://campanhaquimicos.eu/modern_world_history_textbook_answers.pdf) [Answers,](http://campanhaquimicos.eu/modern_world_history_textbook_answers.pdf) [Prentice Hall Pre Algebra Textbook Answers,](http://campanhaquimicos.eu/prentice_hall_pre_algebra_textbook_answers.pdf) [Prentice Hall Chemistry Textbook Answer Key,](http://campanhaquimicos.eu/prentice_hall_chemistry_textbook_answer_key.pdf) [Chemquest 1 Numbers In Chemistry Answers](http://campanhaquimicos.eu/chemquest_1_numbers_in_chemistry_answers.pdf), [Where To Buy Cheap Textbooks Yahoo Answers,](http://campanhaquimicos.eu/where_to_buy_cheap_textbooks_yahoo_answers.pdf) [Bc Science10](http://campanhaquimicos.eu/bc_science10_textook_answer_key.pdf) [Textook Answer Key](http://campanhaquimicos.eu/bc_science10_textook_answer_key.pdf), [Free Solution Manuals For Textbooks](http://campanhaquimicos.eu/free_solution_manuals_for_textbooks.pdf), [Chemistry Nelson 12 Textbook Answers,](http://campanhaquimicos.eu/chemistry_nelson_12_textbook_answers.pdf) [Geometry](http://campanhaquimicos.eu/geometry_textbook_answer_key.pdf) [Textbook Answer Key,](http://campanhaquimicos.eu/geometry_textbook_answer_key.pdf) [Glencoe Algebra 1 Textbook Answers](http://campanhaquimicos.eu/glencoe_algebra_1_textbook_answers.pdf), [French 1 Textbook Answers](http://campanhaquimicos.eu/french_1_textbook_answers.pdf), [Complex Numbers](http://campanhaquimicos.eu/complex_numbers_worksheets_with_answers.pdf) [Worksheets With Answers](http://campanhaquimicos.eu/complex_numbers_worksheets_with_answers.pdf), [Financial Accounting Principles Textbook Answers](http://campanhaquimicos.eu/financial_accounting_principles_textbook_answers.pdf), [Textbook Solutions Texas State,](http://campanhaquimicos.eu/textbook_solutions_texas_state.pdf) [Mcgraw Hill Answers To Text Questions,](http://campanhaquimicos.eu/mcgraw_hill_answers_to_text_questions.pdf) [Discovering Geometry Textbook Answer Key](http://campanhaquimicos.eu/discovering_geometry_textbook_answer_key.pdf), [Algebra Textbook Answer](http://campanhaquimicos.eu/algebra_textbook_answer_keys.pdf) [Keys,](http://campanhaquimicos.eu/algebra_textbook_answer_keys.pdf) [Grammar In Context 3 Answer](http://campanhaquimicos.eu/grammar_in_context_3_answer.pdf), [Geometry Textbook Answers Michael Serra](http://campanhaquimicos.eu/geometry_textbook_answers_michael_serra.pdf), [Answers The Odyssey Part2](http://campanhaquimicos.eu/answers_the_odyssey_part2_text_analysis.pdf) [Text Analysis,](http://campanhaquimicos.eu/answers_the_odyssey_part2_text_analysis.pdf) [Context Clue Worksheets With Answers](http://campanhaquimicos.eu/context_clue_worksheets_with_answers.pdf)